## **Arrays**

#### **CS10001: Programming & Data Structures**

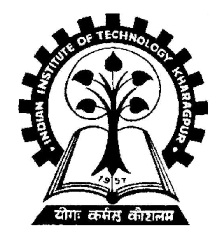

**Pallab Dasgupta Dept. of Computer Sc. & Engg., Indian Institute of Technology Kharagpur**

#### **Array**

- **Many applications require multiple data items that have common characteristics.**
	- **In mathematics, we often express such groups of data items in indexed form:**
		- $X_1, X_2, X_3, ..., X_n$
- **Array is a data structure which can represent a collection of data items which have the same data type (float/int/char)**

#### **Example: Finding Minima of Numbers**

#### **3 numbers 4 numbers**

if 
$$
((a \le b) \& (a \le c))
$$

\nmin = a;

\nelse

\nif  $(b \le c)$ 

\nmin = b;

\nelse

\nmin = c;

if  $((a \le b) \& 8 \le (a \le c) \& 8 \le (a \le d))$  **min = a; else** if  $((b \le c) 8.8 (b \le d))$  **min = b; else if (c <= d) min = c; else min = d;**

#### **The Problem**

- **Suppose we have 10 numbers to handle.**
- **Or 20.**
- **Or 100.**
- **Where do we store the numbers ? Use 100 variables ??**
- **How to tackle this problem?**

#### • **Solution:**

– **Use arrays.**

#### **Using Arrays**

- **All the data items constituting the group share the same name. int x[10];**
- **Individual elements are accessed by specifying the index.**

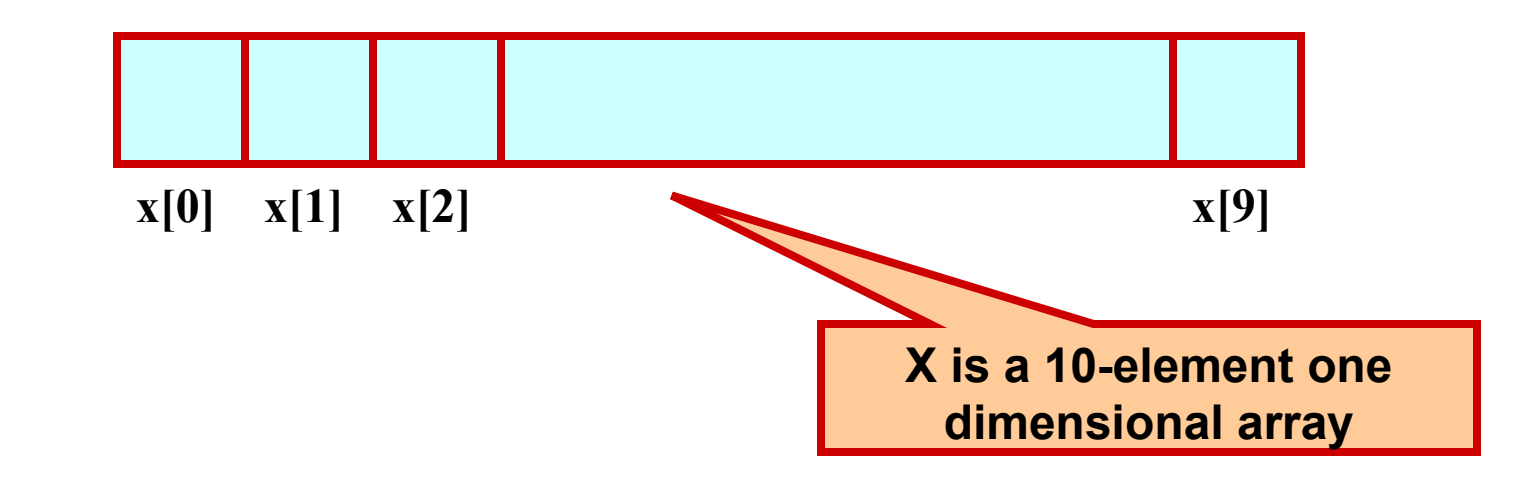

## **Declaring Arrays**

- **Like variables, the arrays that are used in a program must be declared before they are used.**
- **General syntax:**

```
 type array-name [size];
```
- **type specifies the type of element that will be contained in the array (int, float, char, etc.)**
- **size is an integer constant which indicates the maximum number of elements that can be stored inside the array.**

#### **int marks[5];**

– **marks is an array containing a maximum of 5 integers.**

#### • **Examples:**

 **int x[10]; char line[80]; float points[150]; char name[35];**

• **If we are not sure of the exact size of the array, we can define an array of a large size.**

 **int marks[50];**

 **though in a particular run we may only be using, say, 10 elements.**

#### **How an array is stored in memory?**

• **Starting from a given memory location, the successive array elements are allocated space in consecutive memory locations.**

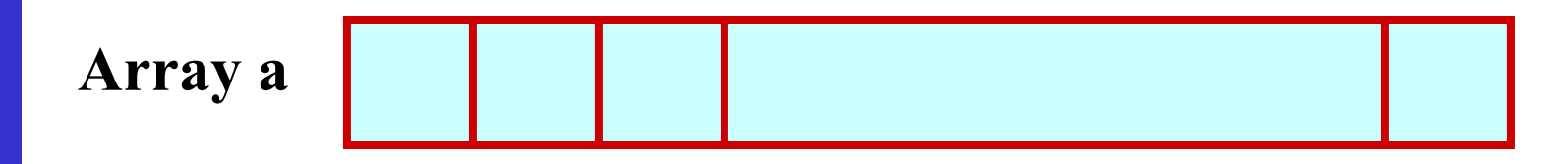

- **x: starting address of the array in memory**
- **k: number of bytes allocated per array element**
- $-$  a[i]  $\rightarrow$  is allocated memory location at address  $x + i^*k$

## **Accessing Array Elements**

- **A particular element of the array can be accessed by specifying two things:**
	- **Name of the array.**
	- **Index (relative position) of the element in the array.**
- **In C, the index of an array starts from zero.**
- **Example:**
	- **An array is defined as int x[10];**
	- **The first element of the array x can be accessed as x[0], fourth element as x[3], tenth element as x[9], etc.**

#### **Contd.**

• **The array index must evaluate to an integer between 0 and n-1 where n is the number of elements in the array.**

 **a[x+2] = 25; b[3\*x-y] = a[10-x] + 5;**

## **A Warning**

- **In C, while accessing array elements, array bounds are not checked.**
- **Example:**

```
int marks[5];
```
- **:**
- **:**

**marks[8] = 75;**

- **The above assignment would not necessarily cause an error.**
- **Rather, it may result in unpredictable program results.**

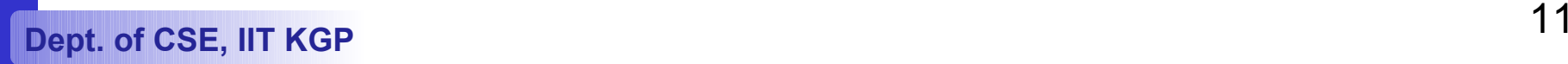

## **Initialization of Arrays**

• **General form:**

```
 type array_name[size] = { list of values };
```
• **Examples:**

 **int marks[5] = {72, 83, 65, 80, 76};**

 **char name[4] = {'A', 'm', 'i', 't'};**

- **Some special cases:**
	- **If the number of values in the list is less than the number of elements, the remaining elements are automatically set to zero.**

**float total[5] = {24.2, -12.5, 35.1};**

 **total[0]=24.2, total[1]=-12.5, total[2]=35.1, total[3]=0, total[4]=0**

#### **Contd.**

– **The size may be omitted. In such cases the compiler automatically allocates enough space for all initialized elements.**

```
 int flag[ ] = {1, 1, 1, 0};
 char name[ ] = {'A', 'm', 'i', 't'};
```
#### **Character Arrays and Strings**

 **char C[8] = { 'a', 'b', 'h', 'i', 'j', 'i', 't', '\0' };** 

- **C[0] gets the value 'a', C[1] the value 'b', and so on. The last (7th) location receives the null character '\0'.**
- **Null-terminated character arrays are also called strings.**
- **Strings can be initialized in an alternative way. The last declaration is equivalent to:**

 **char C[8] = "abhijit";**

- **The trailing null character is missing here. C automatically puts it at the end.**
- **Note also that for individual characters, C uses single quotes, whereas for strings, it uses double quotes.**

#### **Example 1: Find the minimum of a set of 10 numbers**

```
#include <stdio.h>
main()
{
   int a[10], i, min;
   for (i=0; i<10; i++)
      scanf ("%d", &a[i]);
   min = 99999;
   for (i=0; i<10; i++)
 {
      if (a[i] < min)
        min = a[i];
 }
   printf ("\n Minimum is %d", min);
}
```
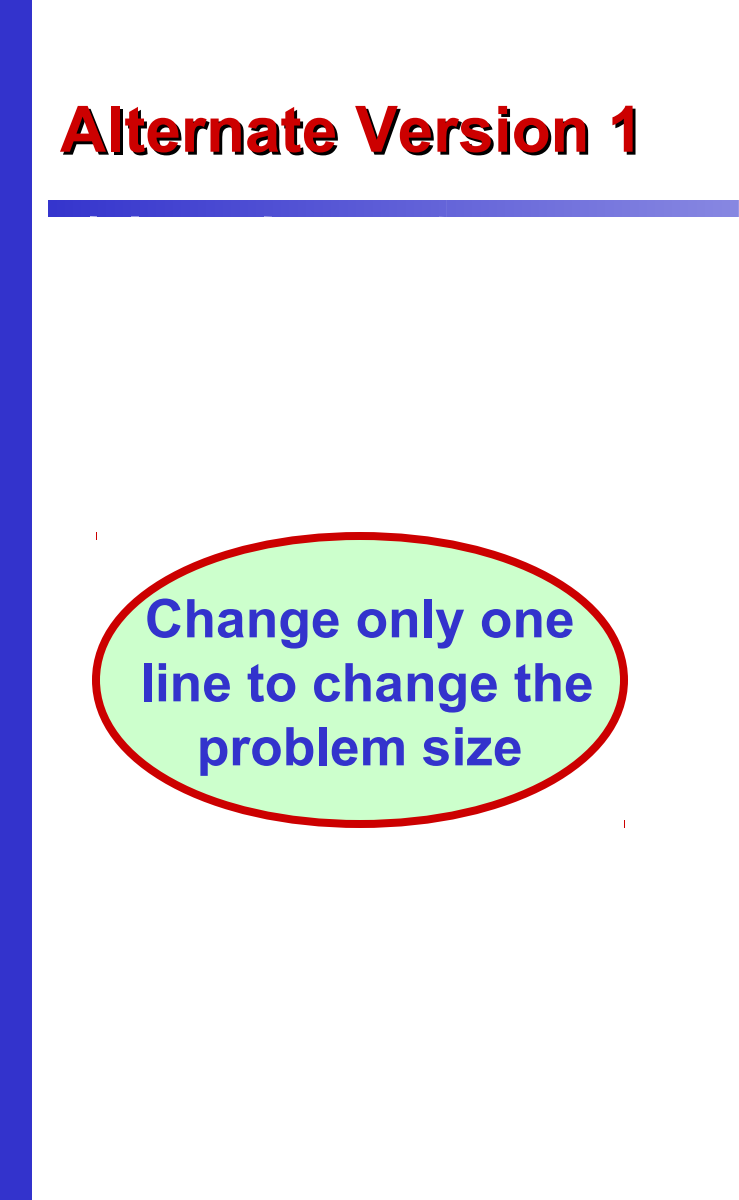

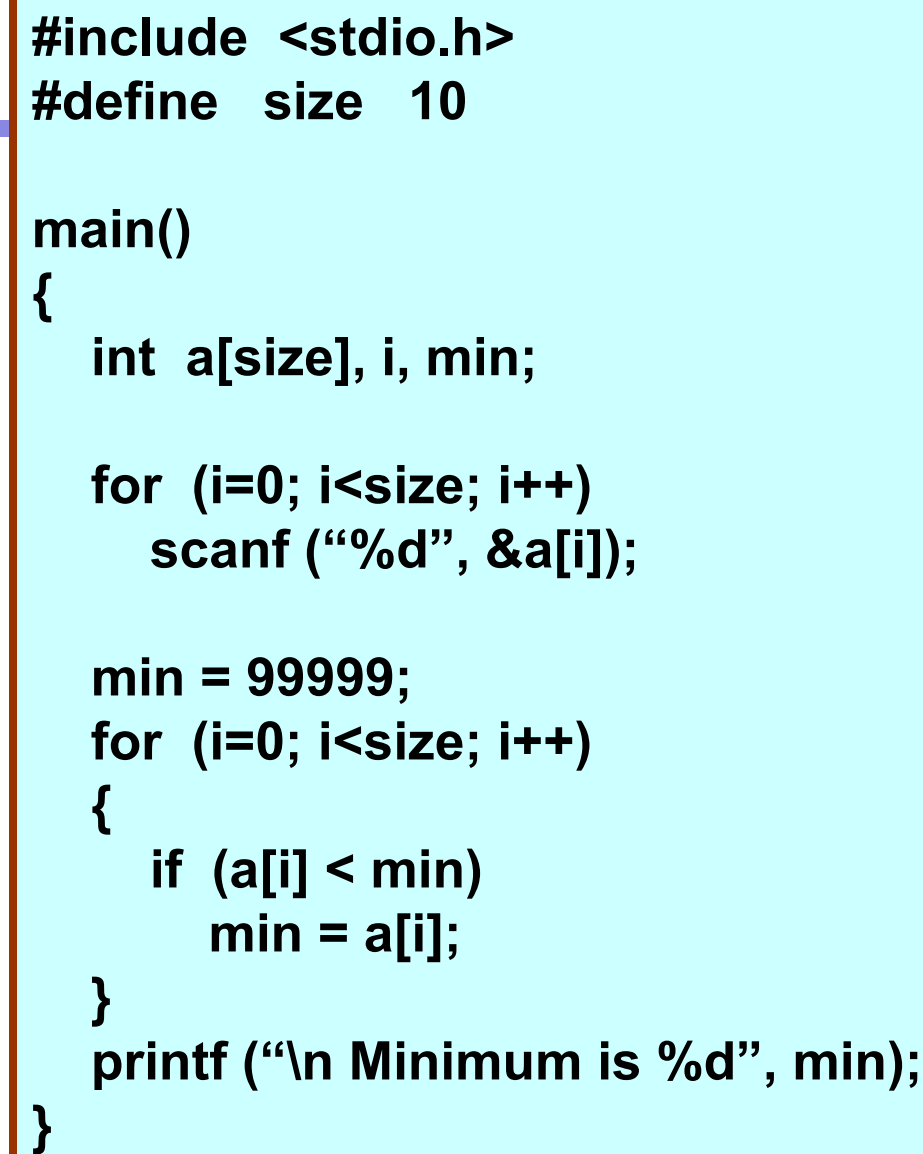

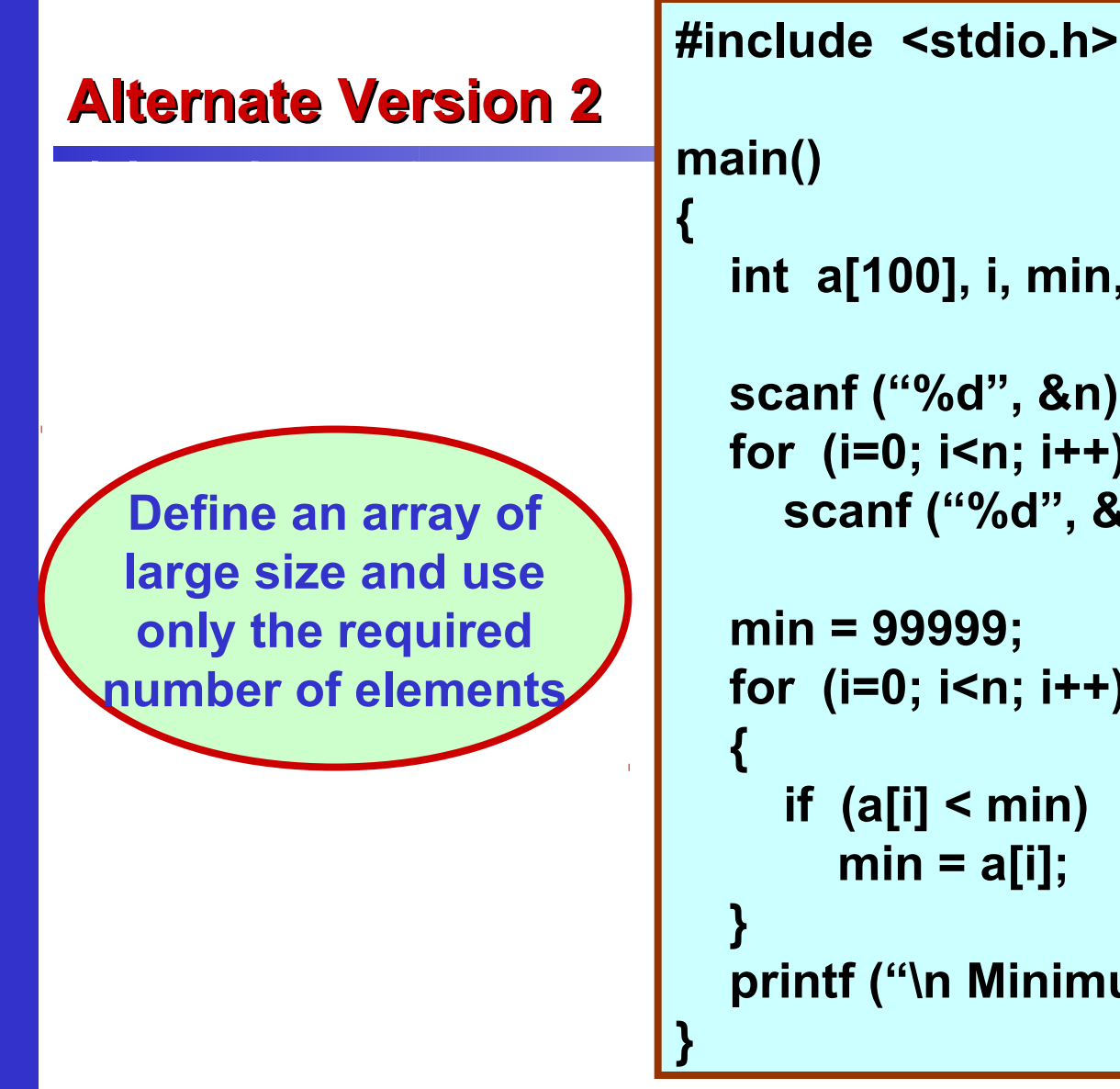

# **int a[100], i, min, n; scanf ("%d", &n); /\* Number of elements \*/ for (i=0; i<n; i++) scanf ("%d", &a[i]); min = 99999; for (i=0; i<n; i++) if (a[i] < min) min = a[i]; printf ("\n Minimum is %d", min);**

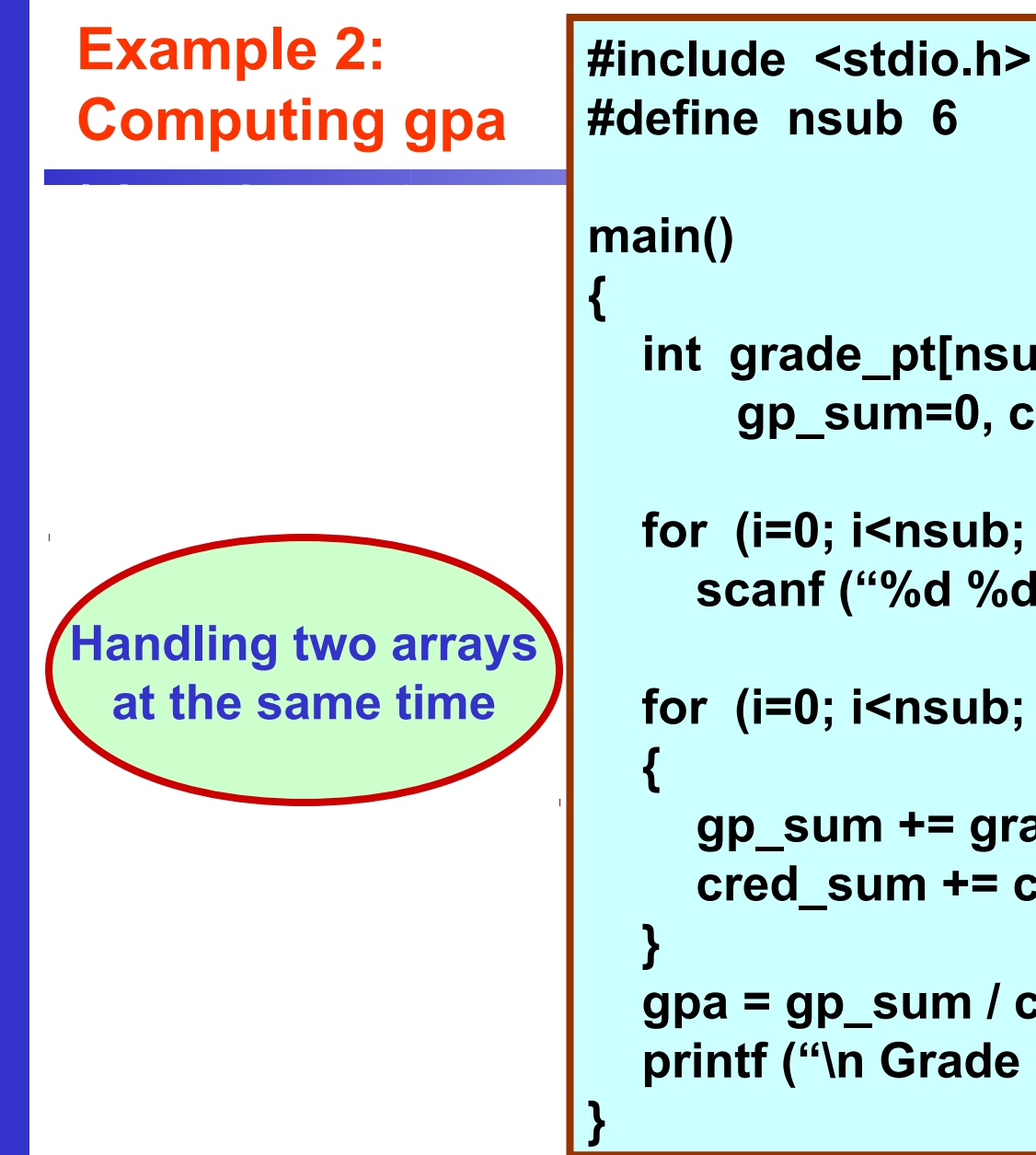

```
 int grade_pt[nsub], cred[nsub], i, 
     gp_sum=0, cred_sum=0, gpa;
 for (i=0; i<nsub; i++)
   scanf ("%d %d", &grade_pt[i], &cred[i]);
 for (i=0; i<nsub; i++)
   gp_sum += grade_pt[i] * cred[i];
   cred_sum += cred[i];
 gpa = gp_sum / cred_sum;
 printf ("\n Grade point average: is %d", gpa);
```
## Things you can<sup> $\oslash$ </sup> & t do

- **You cannot**
	- **use = to assign one array variable to another**

 **a = b; /\* a and b are arrays \*/**

– **use == to directly compare array variables**

**if**  $(a == b)$  …………

– **directly scanf or printf arrays**

 **printf ("……", a);**

#### **How to copy the elements of one array to another?**

• **By copying individual elements**

```
 for (j=0; j<25; j++)
   a[j] = b[j];
```
## **How to read the elements of an array?**

• **By reading them one element at a time**

```
 for (j=0; j<25; j++)
```

```
 scanf ("%f", &a[j]);
```
- **The ampersand (&) is necessary.**
- **The elements can be entered all in one line or in different lines.**

## **How to print the elements of an array?**

• **By printing them one element at a time.**

 **for (j=0; j<25; j++)**

 **printf ("\n %f", a[j]);**

– **The elements are printed one per line.**

 **printf ("\n"); for (j=0; j<25; j++) printf (" %f", a[j]);**

– **The elements are printed all in one line (starting with a new line).**

## **Two Dimensional Arrays**

- **We have seen that an array variable can store a list of values.**
- **Many applications require us to store a table of values.**

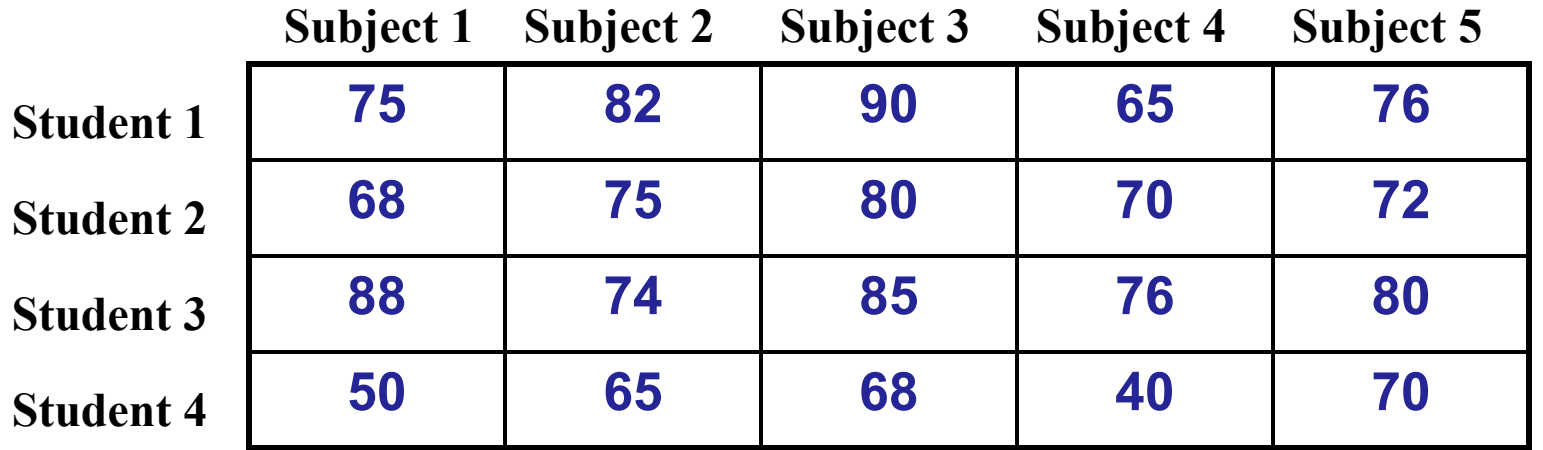

#### **Contd.**

- **The table contains a total of 20 values, five in each line.**
	- **The table can be regarded as a matrix consisting of four rows and five columns.**
- **C allows us to define such tables of items by using two-dimensional arrays.**

## **Declaring 2-D Arrays**

• **General form:**

 **type array\_name [row\_size][column\_size];**

#### • **Examples:**

 **int marks[4][5]; float sales[12][25]; double matrix[100][100];**

## **Accessing Elements of a 2-D Array**

- **Similar to that for 1-D array, but use two indices.**
	- **First indicates row, second indicates column.**
	- **Both the indices should be expressions which evaluate to integer values.**

#### • **Examples:**

```
 x[m][n] = 0;
 c[i][k] += a[i][j] * b[j][k];
 a = sqrt (a[j*3][k]);
```
## **How is a 2-D array is stored in memory?**

- **Starting from a given memory location, the elements are stored row-wise in consecutive memory locations.**
	- **x: starting address of the array in memory**
	- **c: number of columns**
	- **k: number of bytes allocated per array element**
	- **a[i][j] is allocated memory location at address x + (i \* c + j) \* k**

#### **a[0]0] a[0][1] a[0]2] a[0][3] a[1][0] a[1][1] a[1][2] a[1][3] a[2][0] a[2][1] a[2][2] a[2][3]**

## **How to read the elements of a 2-D array?**

- **By reading them one element at a time for (i=0; i<nrow; i++) for (j=0; j<ncol; j++) scanf ("%f", &a[i][j]);**
- **The ampersand (&) is necessary.**
- **The elements can be entered all in one line or in different lines.**

## **How to print the elements of a 2-D array?**

• **By printing them one element at a time. for (i=0; i<nrow; i++) for (j=0; j<ncol; j++) printf ("\n %f", a[i][j]);** – **The elements are printed one per line.**

```
for (i=0; i<nrow; i++)
           for (j=0; j<ncol; j++)
             printf ("%f", a[i][j]);
```
– **The elements are all printed on the same line.**

## **Contd.**

```
for (i=0; i<nrow; i++)
 {
         printf ("\n");
         for (j=0; j<ncol; j++)
            printf ("%f ", a[i][j]);
 }
```
– **The elements are printed nicely in matrix form.**

#### **Example: Matrix Addition**

```
#include <stdio.h>
```

```
main()
```
**{**

```
 int a[100][100], b[100][100],
        c[100][100], p, q, m, n;
```

```
 scanf ("%d %d", &m, &n);
```

```
 for (p=0; p<m; p++)
   for (q=0; q<n; q++)
     scanf ("%d", &a[p][q]);
```

```
 for (p=0; p<m; p++)
   for (q=0; q<n; q++)
     scanf ("%d", &b[p][q]);
```

```
 for (p=0; p<m; p++)
     for (q=0; q<n; q++)
      c[p]q] = a[p][q] + b[p][q]; for (p=0; p<m; p++)
 {
      printf ("\n");
      for (q=0; q<n; q++)
         printf ("%f ", a[p][q]);
 }
}
```
#### **Some Exercise Problems to Try Out**

- **Find the mean and standard deviation of a set of n numbers.**
- **A shop stores n different types of items. Given the number of items of each type sold during a given month, and the corresponding unit prices, compute the total monthly sales.**
- **Multiple two matrices of orders mxn and nxp respectively.**

## **Passing Arrays to Function**

- **Array element can be passed to functions as ordinary arguments.**
	- **IsFactor (x[i], x[0])**
	- **sin (x[5])**

## **Passing Entire Array to a Function**

- **An array name can be used as an argument to a function.**
	- **Permits the entire array to be passed to the function.**
	- **The way it is passed differs from that for ordinary variables.**
- **Rules:**
	- **The array name must appear by itself as argument, without brackets or subscripts.**
	- **The corresponding formal argument is written in the same manner.**
		- **Declared by writing the array name with a pair of empty brackets.**

#### **Whole array as Parameters**

```
#define ASIZE 5
float average (int a[]) {
    int i, total=0;
    for (i=0; i<ASIZE; i++)
          total = total + a[i];
    return ((float) total / (float) ASIZE);
}
```

```
main ( ) {
   int x[ASIZE] ; float x_avg;
    x = {10, 20, 30, 40, 50}
   x_avg = average (x) ;
}
```
#### **Contd.**

**We don't need to write the array size. It works with arrays of any size.**

```
main()
{
   int n;
   float list[100], avg;
 :
   avg = average (n, list);
 :
}
float average (a, x)
int a;
float x[];
{
 :
  sum = sum + x[i];}
```
#### **Arrays as Output Parameters**

```
void VectorSum (int a[], int b[], int vsum[], int length) {
   int i;
   for (i=0; i<length; i=i+1)
          vsum[i] = a[i] + b[i] ;
}
int main (void) {
   int x[3] = {1,2,3}, y[3] = {4,5,6}, z[3];
   VectorSum (x, y, z, 3) ;
    PrintVector (z, 3) ;
}
void PrintVector (int a[], int length) {
   int i;
   for (i=0; i<length; i++) printf ("%d ", a[i]);
}
```
## **The Actual Mechanism**

- **When an array is passed to a function, the values of the array elements are not passed to the function.**
	- **The array name is interpreted as the address of the first array element.**
	- **The formal argument therefore becomes a pointer to the first array element.**
	- **When an array element is accessed inside the function, the address is calculated using the formula stated before.**
	- **Changes made inside the function are thus also reflected in the calling program.**

#### **Contd.**

- **Passing parameters in this way is called call-by-reference.**
- **Normally parameters are passed in C using call-by-value.**
- **Basically what it means?**
	- **If a function changes the values of array elements, then these changes will be made to the original array that is passed to the function.**
	- **This does not apply when an individual element is passed on as argument.**

#### **Passing 2-D Arrays**

- **Similar to that for 1-D arrays.**
	- **The array contents are not copied into the function.**
	- **Rather, the address of the first element is passed.**
- **For calculating the address of an element in a 2-D array, we need:**
	- **The starting address of the array in memory.**
	- **Number of bytes per element.**
	- **Number of columns in the array.**
- **The above three pieces of information must be known to the function.**

#### **Example Usage**

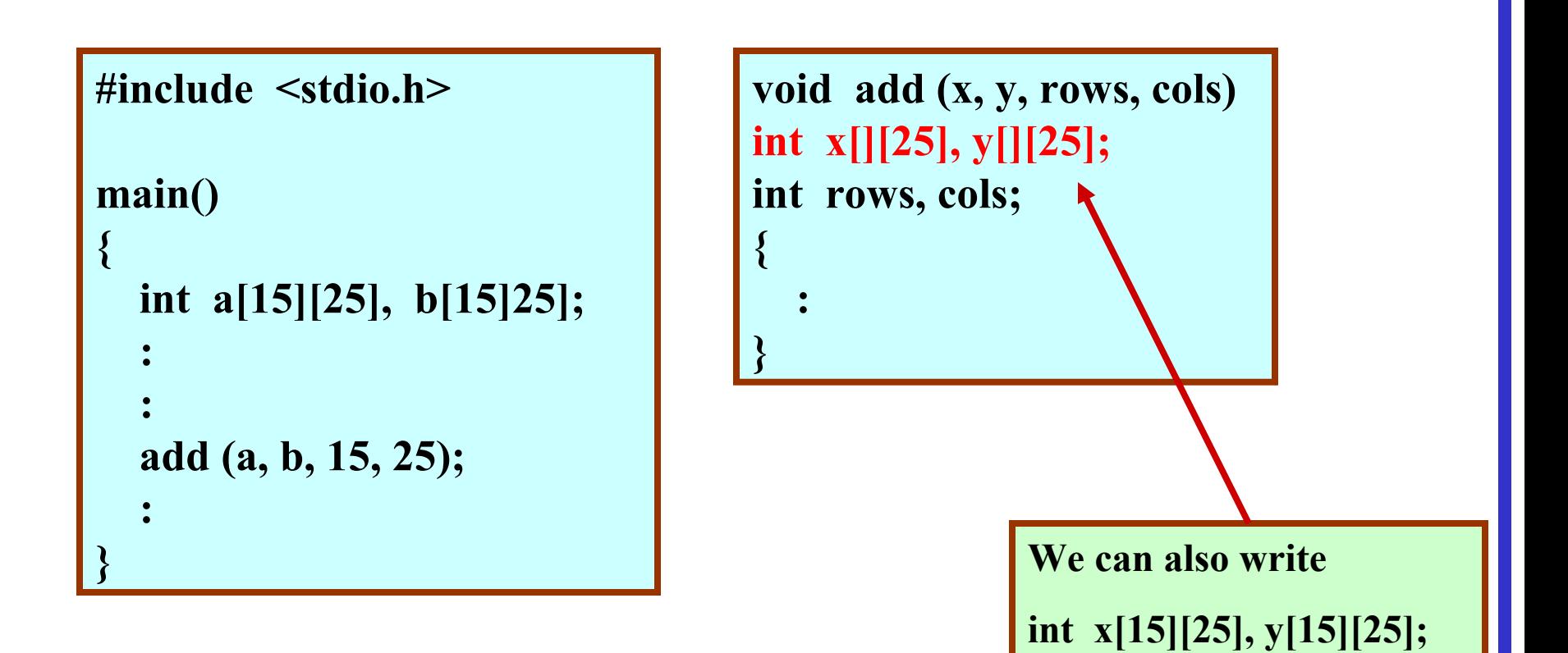